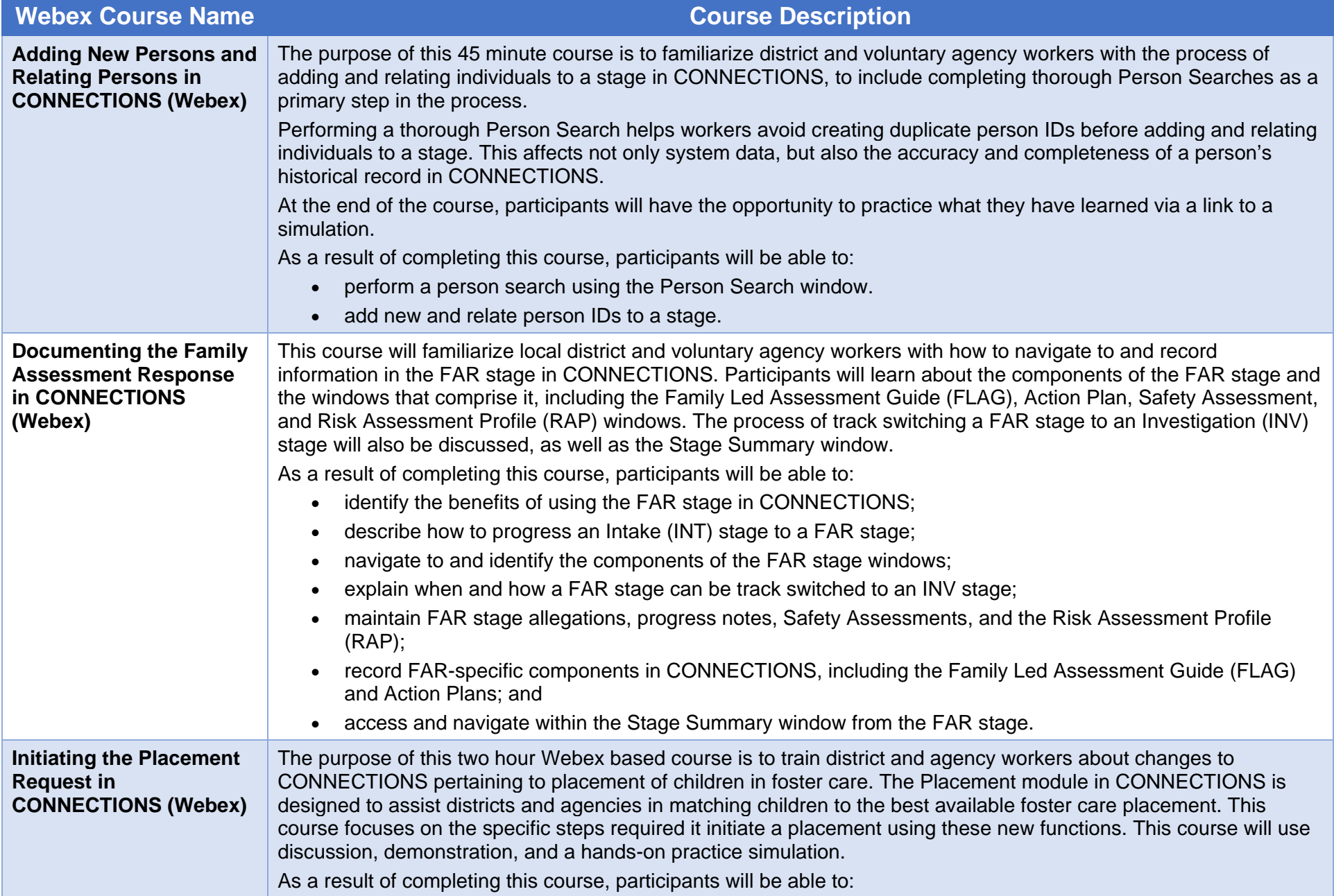

## **CONNECTIONS WEBEX COURSE LIST AND DESCRIPTIONS**

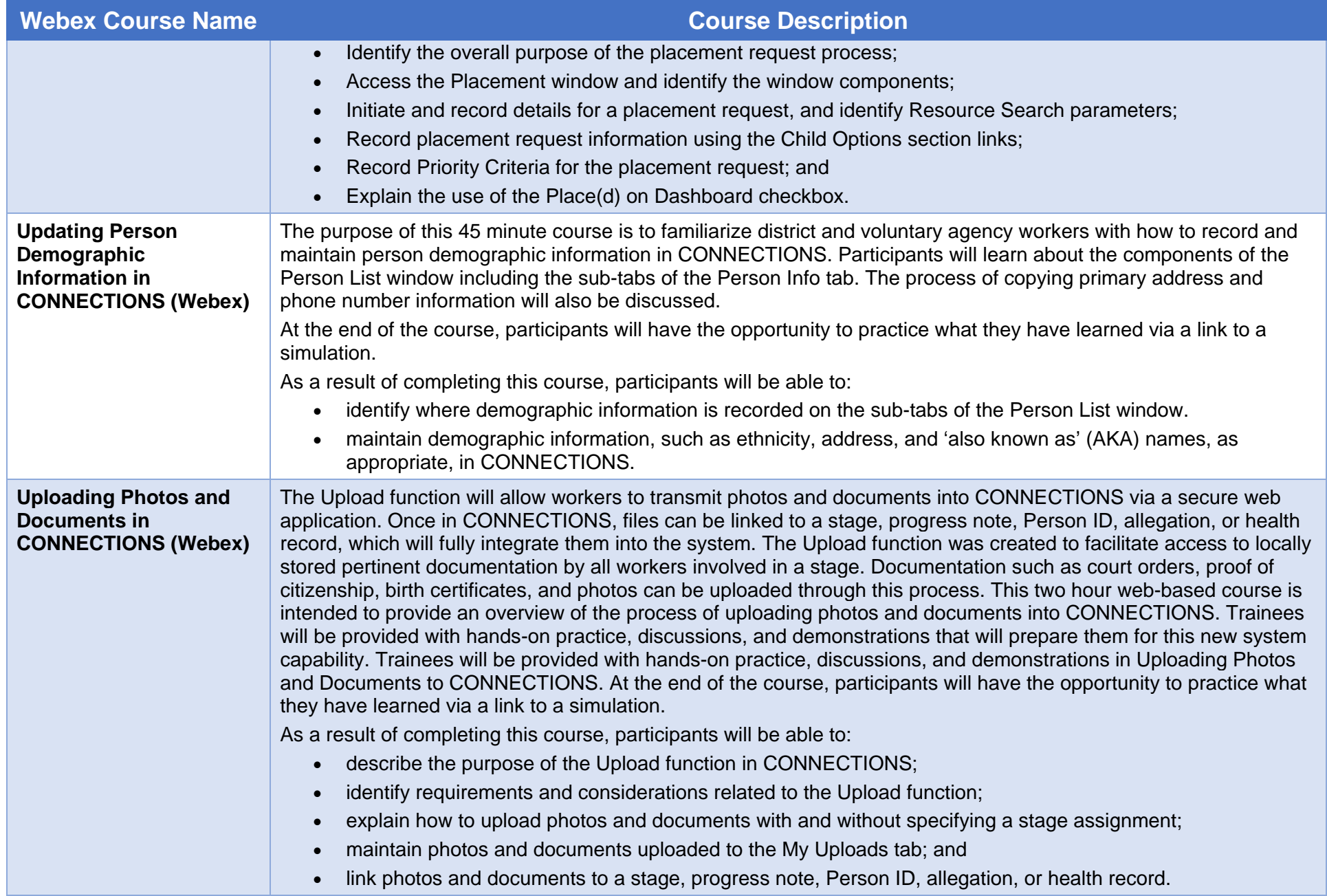

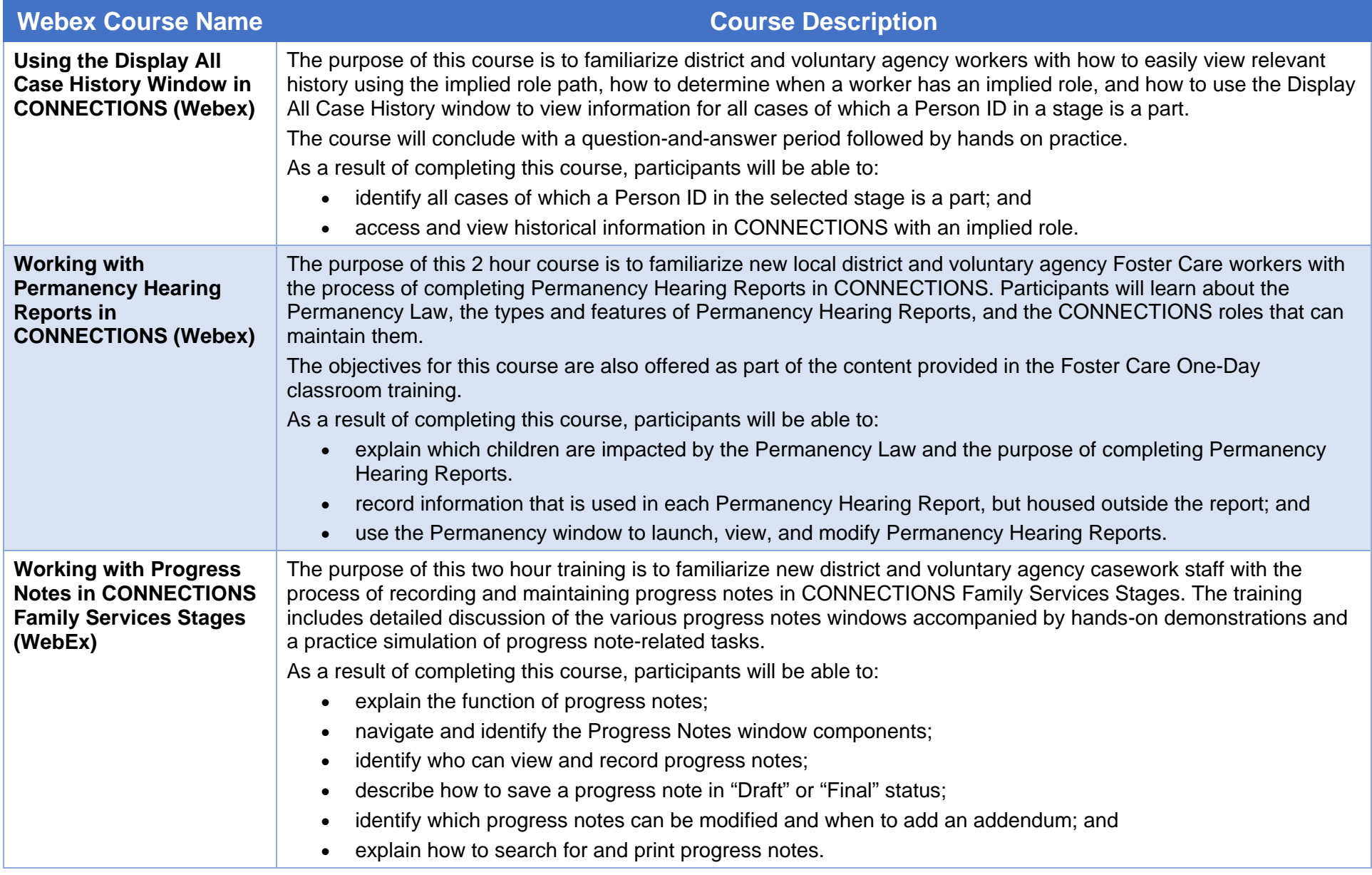

## *New Course Coming Soon:*

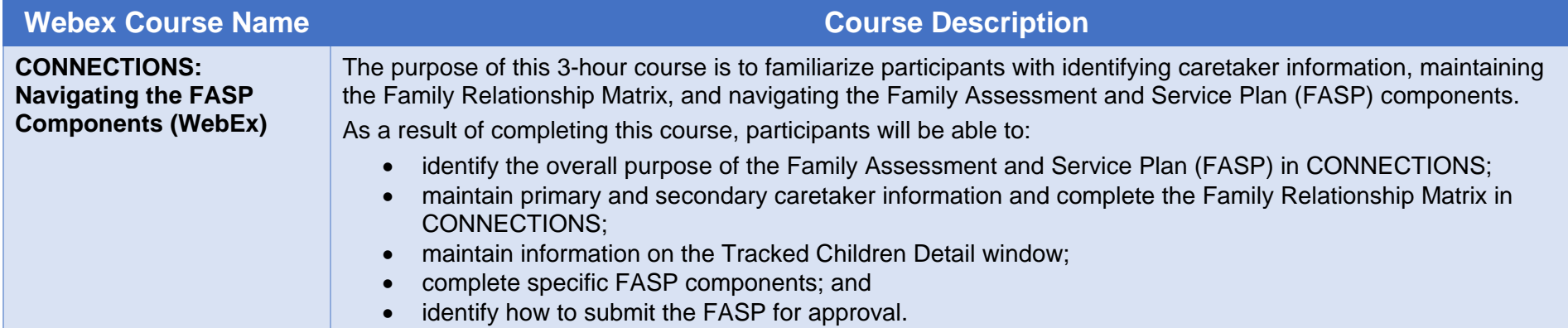